**Book 3:** 

**HP ProCurve Command Line Interface Reference** 

*for the* **HP ProCurve Routing Switches** 

**9304M, 9308M, 6308M-SX** 

*and the* **HP ProCurve Switch 6208M-SX** 

(Software Releases 6.6.*X* and 7.1.*X*)

#### **Copyright 2000**

#### **Hewlett-Packard Company**

All rights reserved. Reproduction, adaptation or translation without prior written permission is prohibited, except as allowed under the copyright laws.

#### **Publication number**

## **5969-2364**

December 2000

## **Applicable Products**

HP J4138A, HP J4139A, HP J4840A, HP J4841A

#### **Trademark Credits**

Microsoft®, Windows®, Microsoft Windows NT® and Internet Explorer ® are U.S. trademarks of Microsoft Corporation. Netscape® Navigator is a U.S. trademark of Netscape Communications Corporation. Cisco® is a trademark of Cisco Systems Inc.

## **Disclaimer**

The information contained in this document is subject to change without notice.

HEWLETT-PACKARD COMPANY MAKES NO WARRANTY OF ANY KIND WITH REGARD TO THIS MATERIAL, INCLUDING BUT NOT LIMITED TO, THE IMPLIED WARRANTIES OF MERCHANTABILITY AND FITNESS FOR A PARTICULAR PURPOSE.

Hewlett-Packard shall not be liable for errors contained herein or for incidental or consequential damages in connection with the furnishing, performance or use of this material.

Hewlett-Packard assumes no responsibility for the use or reliability of its software on equipment that is not furnished by Hewlett-Packard.

A copy of the specific warranty terms applicable to your HP product and replacement parts can be obtained from your HP Sales and Service Office or authorized dealer.

## **Warranty**

See the Customer Support and Warranty booklet included with the product.

A copy of the specific warranty terms applicable to your Hewlett-Packard products and replacement parts can be obtained from your HP Sales and Service Office or authorized dealer.

## **Safety Considerations**

Prior to the installation and use of this product, review all safety markings and instructions.

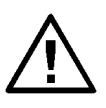

Instruction Manual Symbol.

If the product is marked with the above symbol, refer to the product manual to protect the product from damage.

**WARNING** Denotes a hazard that can cause injury.

**CAUTION** Denotes a hazard that can damage equipment or data.

Do not proceed beyond a **WARNING** or **CAUTION**  notice until you have understood the hazard and have taken appropriate precautions.

Use of control, adjustments or performance procedures other than those specified herein may result in hazardous radiation exposure.

## **Grounding**

This product provides a protective earthing terminal. There must be an uninterrupted safety earth ground from the main power source to the product's input wiring terminals, power cord or supplied power cord set. Whenever it is likely that the protection has been impaired, disconnect the power cord until the ground has been restored.

If your LAN covers an area served by more than one power distribution system, be sure their safety grounds are securely interconnected.

LAN cables may occasionally be subject to hazardous transient voltages (such as lightning or disturbances in the electrical utilities power grid). Handle exposed metal components of the network with caution.

For more safety information, see "Safety and EMC Regulatory Statements", beginning on page v.

## **Servicing**

There are no user-serviceable parts inside the userinstallable modules comprising the product. Any servicing, adjustment, maintenance or repair must be performed only by service-trained personnel.

# **Organization of Product Documentation**

# *Read Me First*

The "Read Me First" document includes software release information, a brief "Getting Started" section, an accessory parts list, troubleshooting tips, operating notes, and other information that is not included elsewhere in the product documentation.

**NOTE:** HP periodically updates *Read Me First*. The latest version is available at **http://www.hp.com/go/hpprocurve**. (Click on **Technical Support**, then **Manuals**.)

# *Main Product Coverage*

The main product documentation for your switch or routing switch includes:

- Book 1: Installation and Getting Started Guide. Book 1 contains the product Safety and EMC Regulatory statements as well as installation, security, and basic configuration information. A printed copy of this guide is included with your HP product. An electronic copy is also included as a PDF (Portable Document Format) file on the CD shipped with your HP product.
- Book 2: Advanced Configuration and Management Guide. Book 2 contains advanced configuration information for routing protocols, Spanning Tree Protocol (STP), Quality of Service (QoS), and Virtual LANs (VLANs). In addition, appendixes in this guide contain reference information for network monitoring, policies and filters, and software and hardware specifications. This manual is included in a PDF (Portable Document Format) file on the CD shipped with your HP product.
- *Book 3: Command Line Interface Reference.* Book 3 (this manual) provides a dictionary of CLI commands and syntax. An electronic copy of this reference is included as a PDF (Portable Document Format) file on the CD shipped with your HP product.

These documents also are available in PDF file format on HP's ProCurve website.

**NOTE:** In Book 2, most of the chapters apply only to the HP 9304M, HP 9308M, and HP 6308M-SX routing switches (and not the HP 6208M-SX switch). However, the QoS, ACL, STP, and VLAN chapters, and appendixes A and B apply to the HP 6208M-SX switch as well as the routing switches.

# *Product CD: A Tool for Finding Specific Information and/or Printing Selected Pages*

This CD is shipped with your HP product and provides the following:

- A README.txt file (or **README.pdf** file) describing the CD contents and use, including easy instructions on how to search the book files for specific information
- A **contents.pdf** file to give you easy access to Book 1, Book 2, and the CLI Reference on the CD
- Separate PDF files of the individual chapters and appendixes in Book 1 and Book 2, enabling you to easily print individual chapters, appendixes, and selected pages
- Single PDF files for each of the books, enabling you to use the Adobe® Acrobat® Reader to easily search for detailed information
- An Adobe Acrobat Reader (in case you don't already have a reader installed on your PC)
- Additional files. These may include such items as a copy of the device software (OS), additional Readme files, and updates to network management software (HP TopTools for Hubs & Switches).

## *Supplements and Release Notes*

These documents describe features that became available between revisions of the main product documentation. Depending on when new features are released, you may or may not receive any supplements or release notes with your HP product. New releases of such documents will be available on HP's ProCurve website. To register to receive email notice from HP when a new software release is available, go to

**http://www.hp.com/go/hpprocurve** and click on **Technical Support**, then **Software**.